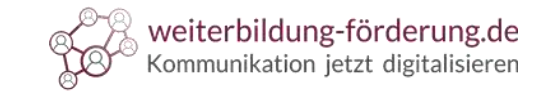

# Keyword-Analyse

TACACACACACACACACACACACA

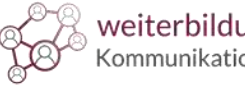

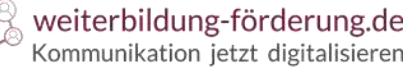

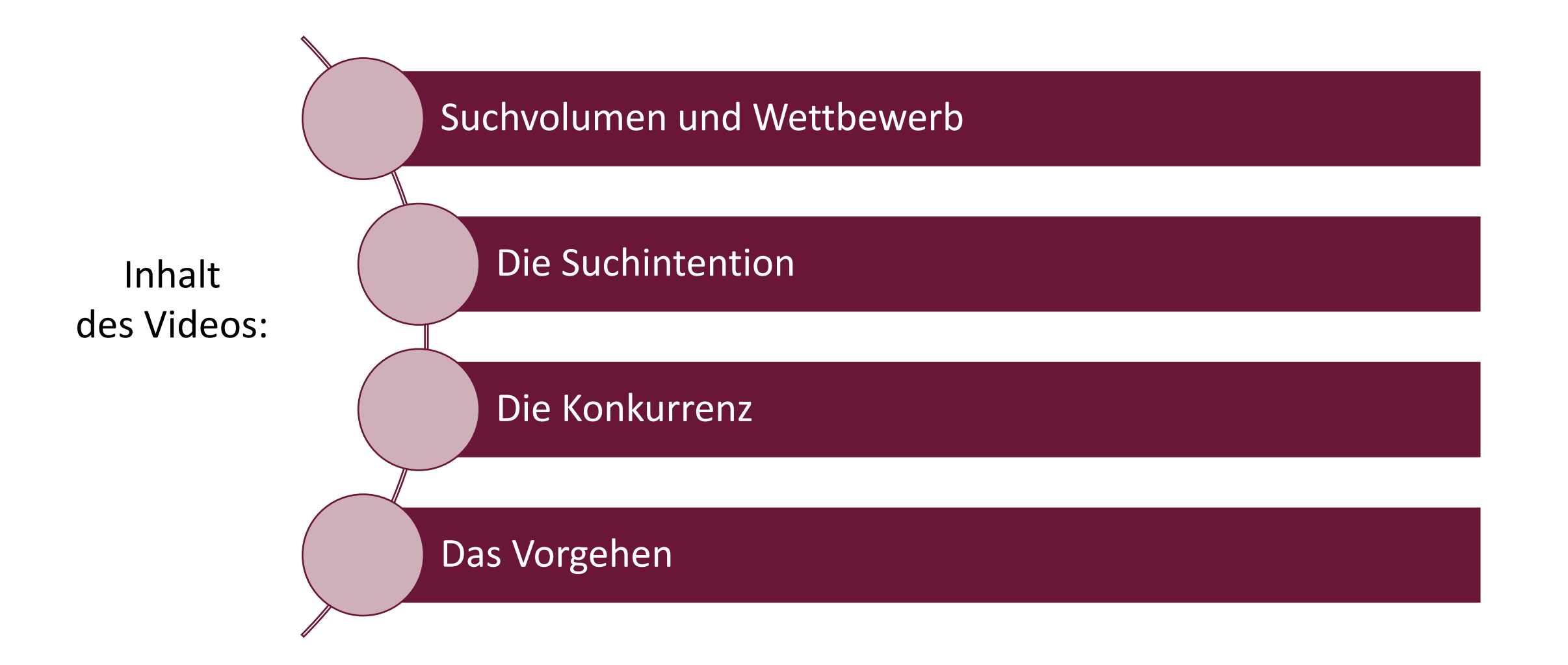

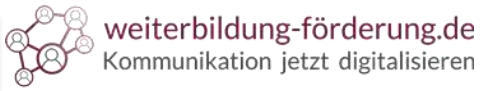

Wichtige Kennzahlen:

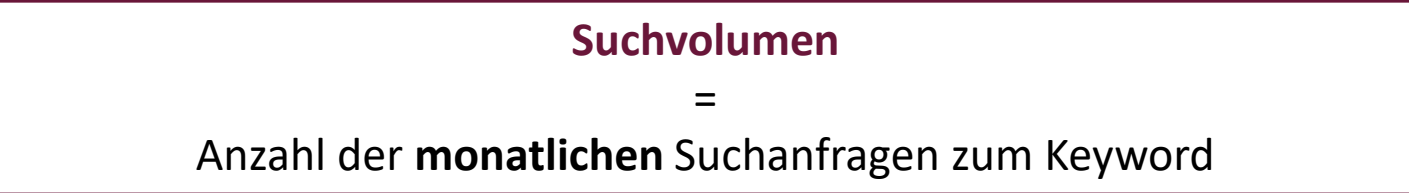

- Gibt Rückschluss auf den potentiell zu erreichenden Traffic
- Angabe als:
	- **Spanne**: 100-10.00
	- **Exakte Zahl**: 550.000

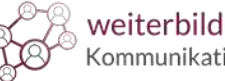

## Wichtige Kennzahlen:

**Wettbewerb** (Keyword Difficulty) **=** Gibt an, wie stark ein Keyword "umkämpft" ist

- Hoher Wert = viele Konkurrenten, die gute Platzierung erreichen wollen
- Angabe in:
	- **Prozent**: 60%
	- **Worten**: Gering/Mittel/ Hoch
- Besonders **aussichtsreiche** Keywords:

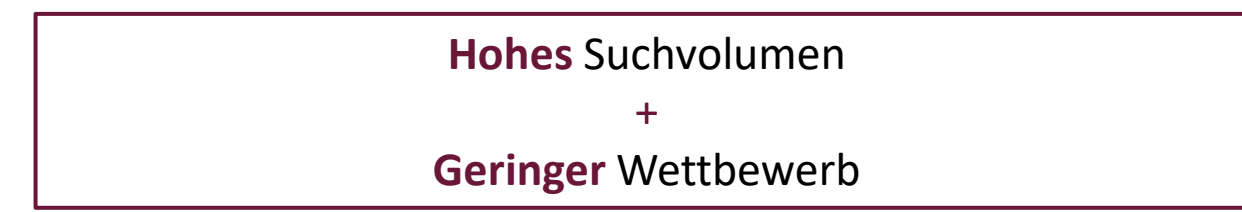

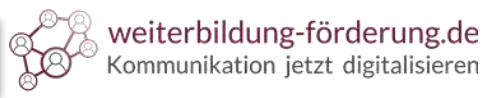

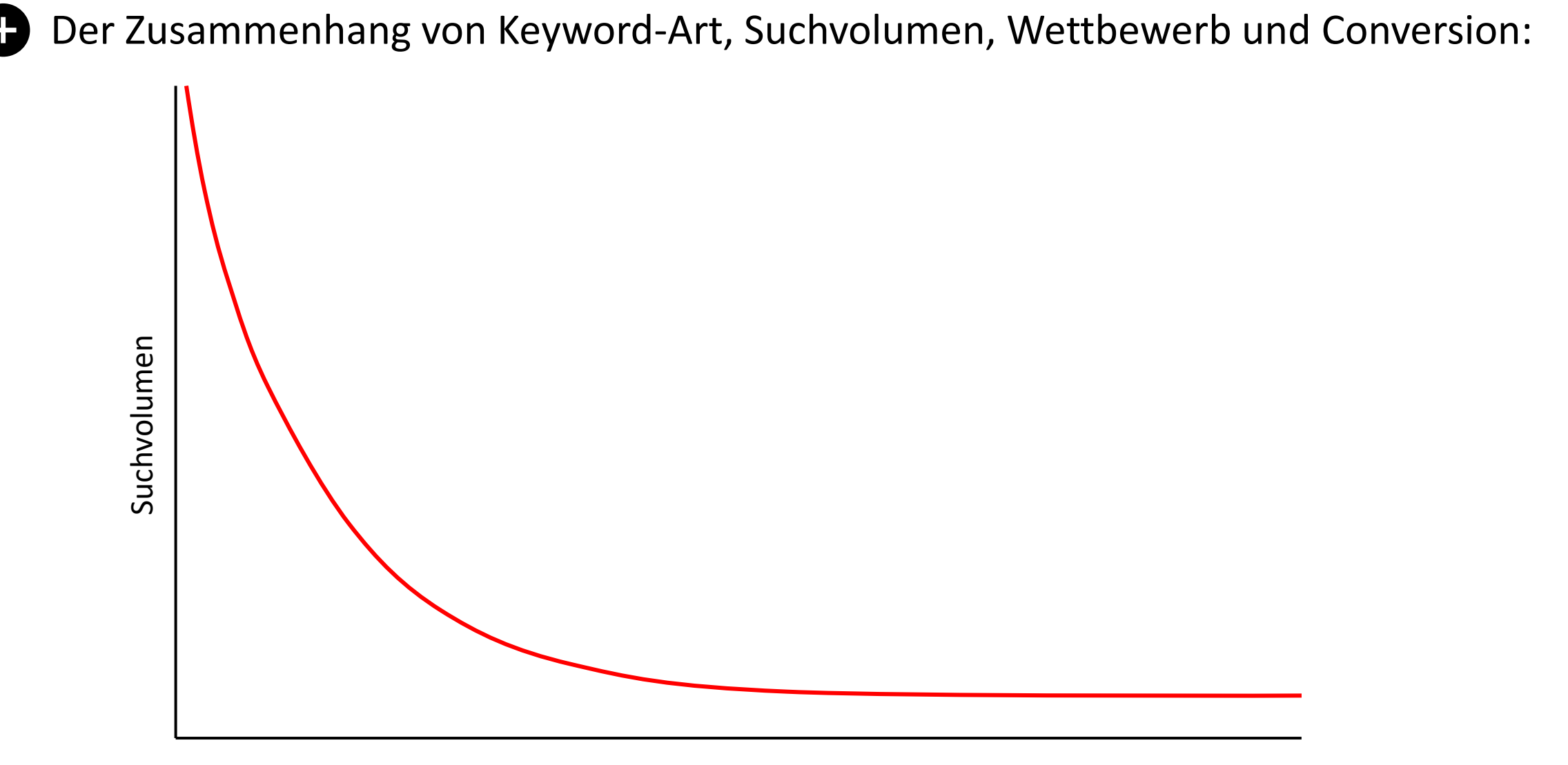

Konversionsrate

### **Keyword-Analyse: Wie wählen Sie die passenden Keywords aus?**

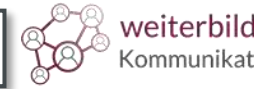

weiterbildung-förderung.de<br>Kommunikation jetzt digitalisieren

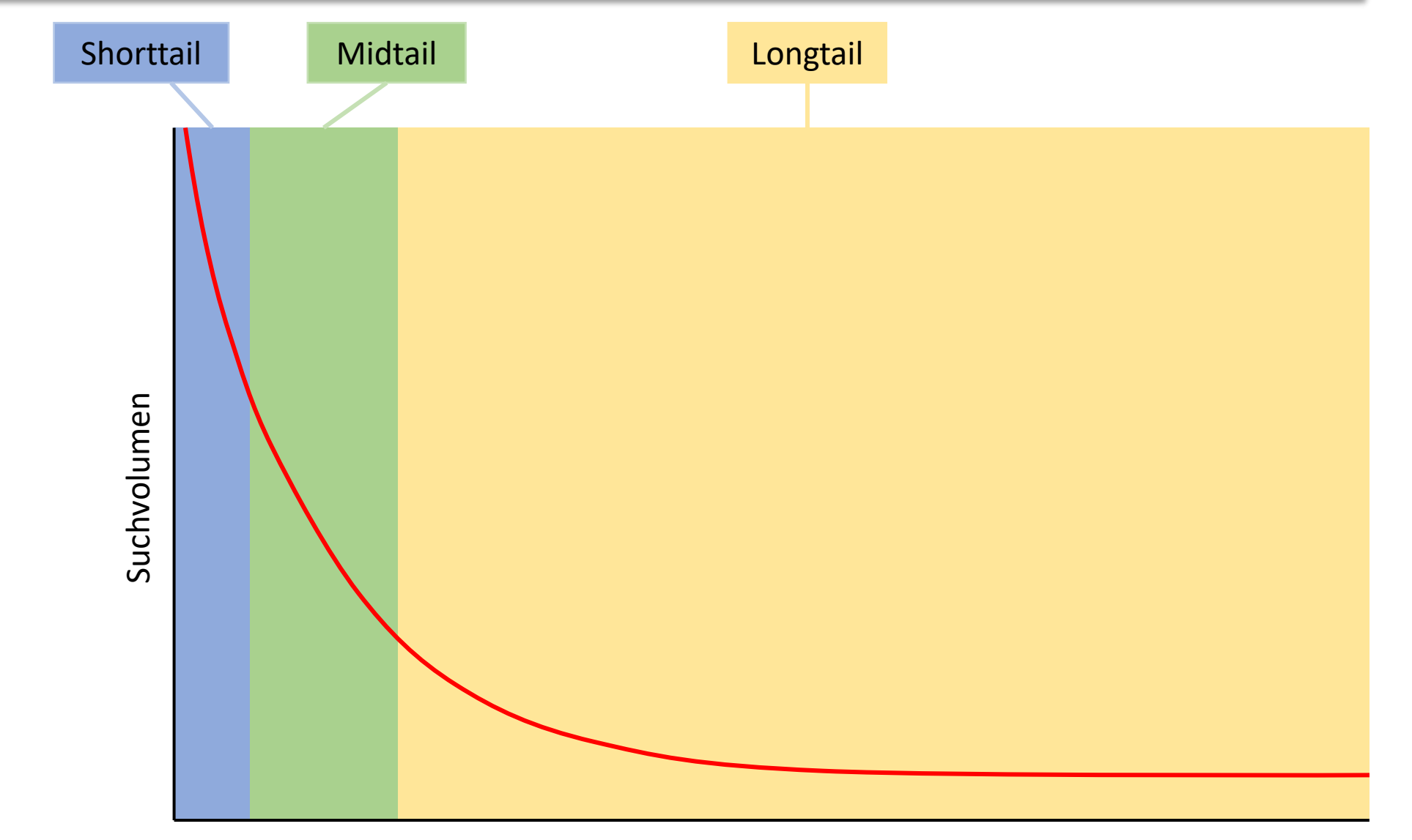

Konversionsrate

### **Keyword-Analyse: Wie wählen Sie die passenden Keywords aus?**

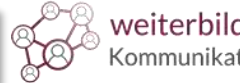

weiterbildung-förderung.de Kommunikation jetzt digitalisieren

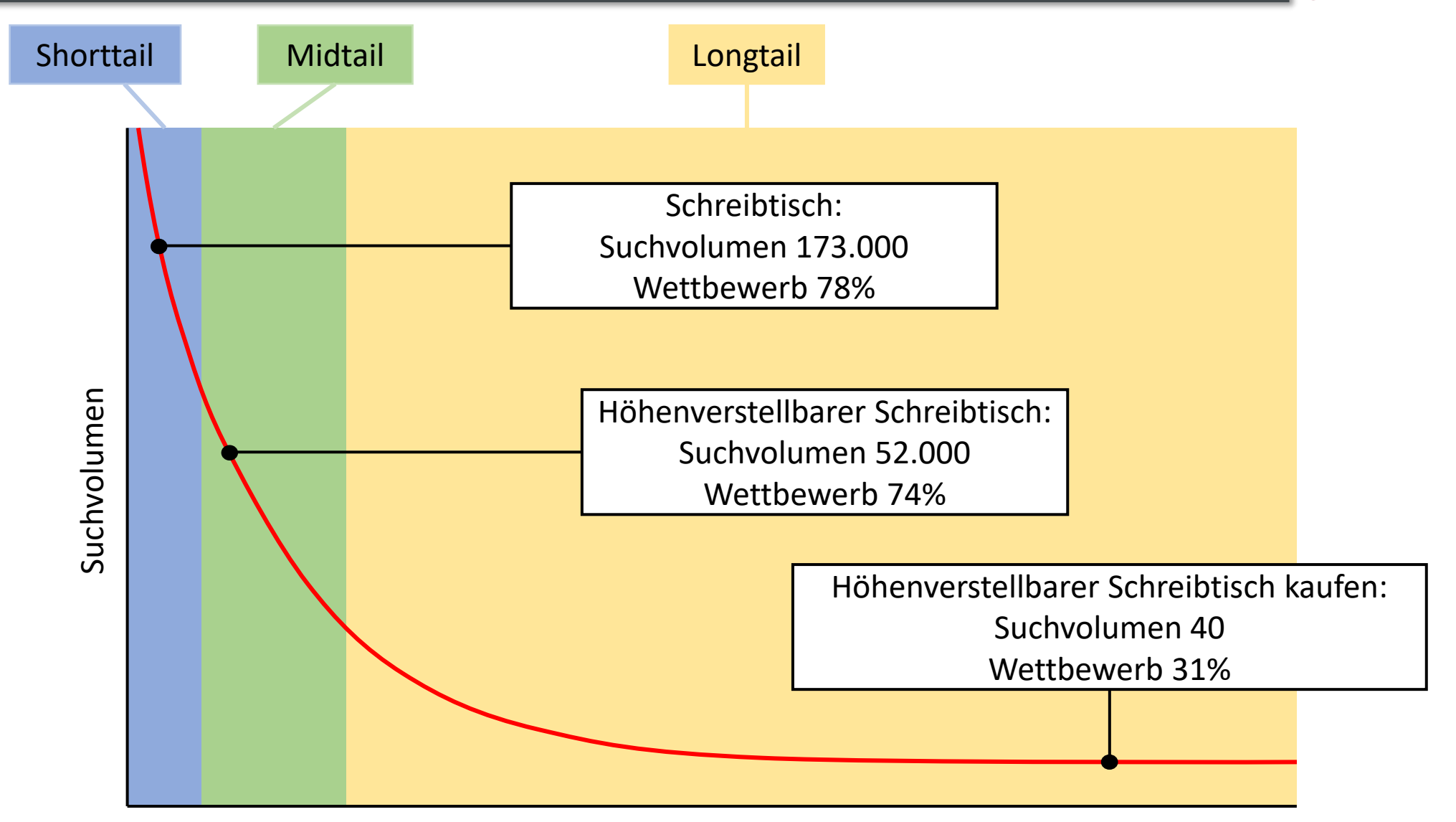

Konversionsrate

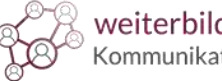

**Suchintention** hinter dem Keyword **= Inhalt** des Textes

### Tipp:

Prüfen Sie die Suchintention durch die Suche nach dem Keyword.

 $\rightarrow$  Unter Ergebnissen eher informative Seiten (z.B. Wikipedia) = Informations-Interesse

 $\rightarrow$  Unter Ergebnissen eher Shops = Kauf-/ Kommerz-Interesse

- Anspruch für gute Platzierung → **Besser** als die Konkurrenz
- Prüfen Sie: Stimmt Inhalt der Suchergebnisse und Inhalt Ihres Textes überein?
- Konkurrenz in **Wortanzahl** und **Qualität** des Textes übertreffen

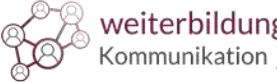

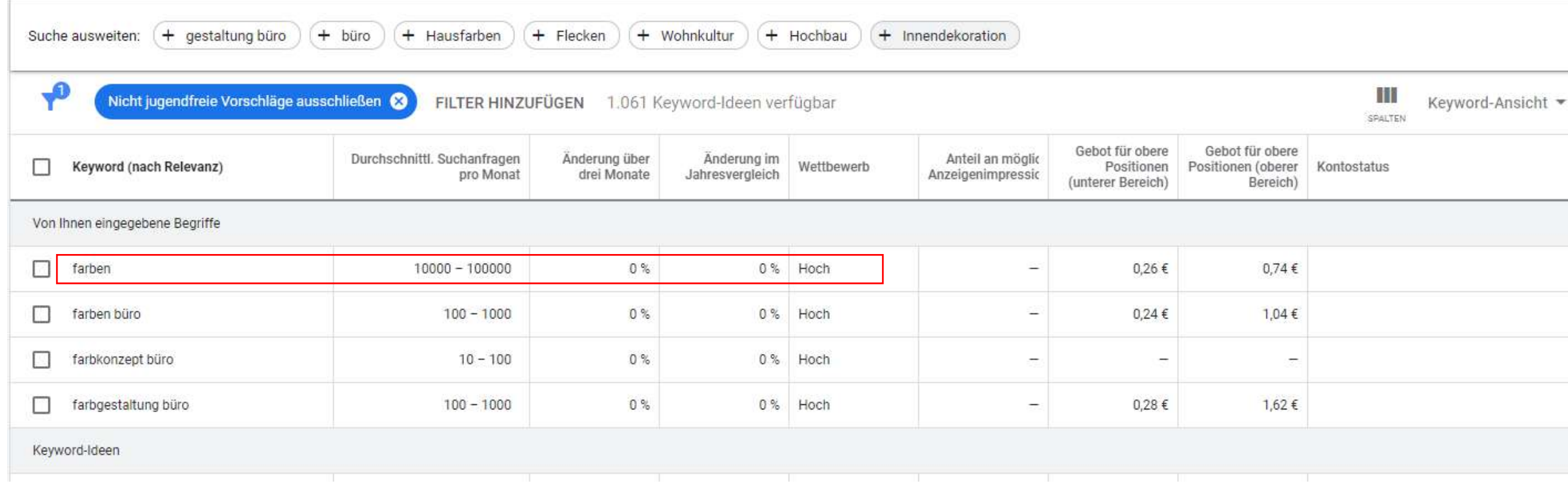

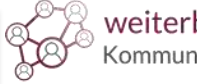

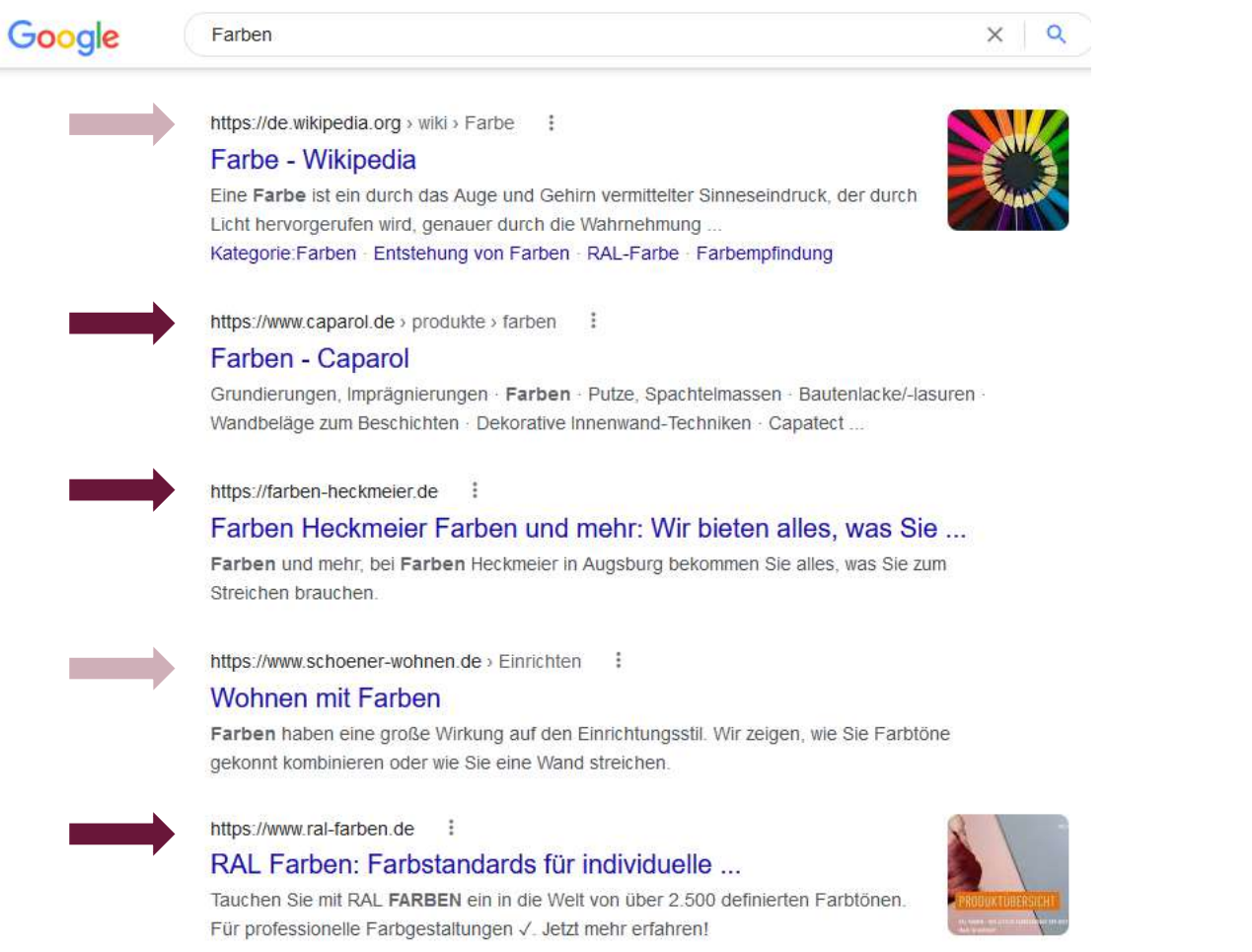

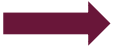

https://www.schoener-wohnen-farbe.com ;

SCHÖNER WOHNEN FARBE: Willkommen

Neue Farbe für Ihr Heim - entdecken Sie die vielfältigen Möglichkeiten der individuellen Wohnraumgestaltung

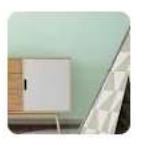

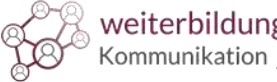

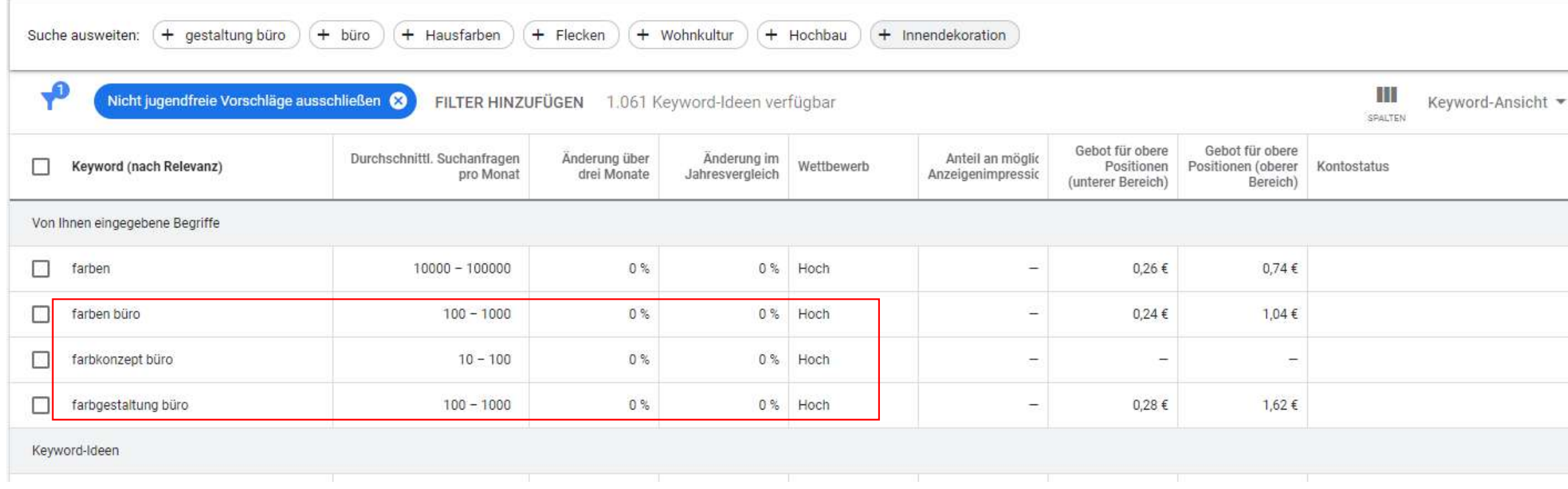

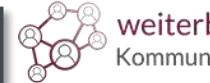

### Farbgestaltung Büro Farbkonzept Büro

https://www.wirtschaftswissen.de > ... > Büroorganisation >

#### Farbgestaltung in Büros - so wirken Arbeitsplätze ...

22.09.2021 - Grundsätzlich eignet sich grün als Wandfarbe ausgesprochen gut für Büros. Durch seine beruhigende Wirkung kann ein in grüner Wandfarbe...

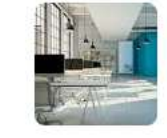

#### https://www.firstchoicebc.de > FCBC Blog =

#### Farbgestaltung im Büro - First Choice Business Center

Besser als die Primärfarbe Rot eignen sich Mischtöne für die Farbgestaltung im Büro Helles Lila, Rosa und Pink wirken freundlich und anregend, dunkles Lila ...

http://www.mwbueroplanung.de > ratgeber > 50-welche... •

### Büro Wandfarbe und Ergonomie: Welche Farben im Büro?

Büro Wandfarbe: Welche Farbe im Büro? ... Das Farbkonzept umsetzen: Was gibt es zu beachten? Optimale Farben im Büro mit mw bueroplanung. Farbgestaltung im Büro: ... Farbgestaltung im Büro... Büro & Farben: Ergonomie bei...

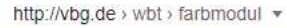

#### Farbgestaltung in Büroräumen - VBG

Sie können einen kleineren Raum weit und offen oder einen großen, hohen Raum enger und gemütlicher erscheinen lassen - auch im Büro.

https://staples.de > ja-zur-farbe-im-buero-darum-sollten... =

#### Ja zur Farbe im Büro: Darum sollten Sie Ihren Arbeitsplatz ...

15.05.2017 - Wenn Sie sich für eine Farbe im Büro entscheiden müssen, ist Grün oder Blau auf jeden Fall die beste Wahl. Grün sorgt für Gelassenheit und ...

#### http://www.arbeitsplatzgestaltung.net > farbgestaltung-a... •

#### Farbgestaltung am Arbeitsplatz - Arbeitsplatzgestaltung.net

Da diese Farbe nicht besonders entspannend wirkt, ist sie nicht ideal für Büroarbeitsplätze. Rot sollte mehr dafür genutzt werden, Akzente zu setzen, kann aber

https://alpina-farben.de > blog > mit-farben-gegen-den-... >

#### Entspannt gegen den grauen Büroalltag - Alpina Farben

Eine grüne Wand im Büro oder Konferenzraum hilft, sich zu konzentrieren und beruhigt ohne zu ermüden. Ob als Wandfarbe, oder als Farbtupfer am Arbeitsplatz, hat...

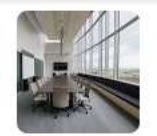

https://www.business-wissen.de > artikel > farbgestaltun... =

#### Farbgestaltung am Arbeitsplatz: So wirken Farben im Büro

15.02.2022 - Mit Farben am Arbeitsplatz können Sie die Emotionen der Mitarbeiter beeinflussen. Je nachdem, ob ein Raum der Kommunikation...

https://buerokonzept.de > buerozeit > 2015/03 > farben... •

#### Farben wirken! - Das passende Farbkonzept fürs Büro

27.03.2015 - Natürliche Weiß- und Sandtöne oder helle Grün- bis Blautöne unterstützen die Konzentration beim Arbeiten. Sie geben Denkprozessen Raum und ...

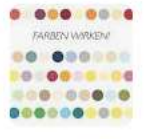

https://www.bakb.biz > Blog v

#### Büro Farbe: Passende Farbkonzepte für Ihr Büro

Büro Farbe: Wieso die Farbgestaltung am Arbeitsplatz so wichtig ist. Zu einem stimmigen Bürokonzept gehört neben der richtigen Einrichtung, den Büromöbeln sowie ...

Wandfarbe Büro: Welche... Büro Farbe: Wie finde ich die.

https://www.wirtschaftswissen.de > ... > Büroorganisation =

#### Farbgestaltung in Büros - so wirken Arbeitsplätze ...

22.09.2021 - Durch seine beruhigende Wirkung kann ein in grüner Wandfarbe gestaltetes Büro oder eine grüne Wand in einem eingepassten Farbkonzept das ...

http://www.mwbueroplanung.de > ratgeber > 50-welche... =

#### Büro Wandfarbe und Ergonomie: Welche Farben im Büro?

Farbkonzepte fürs Büro planen: Farben richtig einsetzen - Das Farbkonzept umsetzen: Was gibt es zu beachten? Optimale Farben im Büro mit mw ...

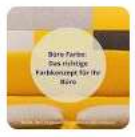

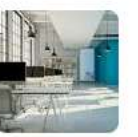

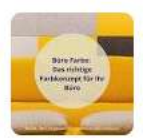

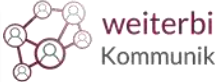

## Keywords:

### Das **Haupt-Keyword**:

- Ziel: Hohe Platzierung
- Beschreibt das Thema des Textes.
- Wird in Überschriften, URL und Snippet verwendet.
- Sollte ein möglichst **hohes** Suchvolumen haben.
- Allgemeines Thema  $\rightarrow$  Haupt Keyword = Oberbegriff (z.B. Farben)
- Konkretes Thema  $\rightarrow$  Haupt-Keyword = Spezifischer Begriff (z.B. Bürofarben)

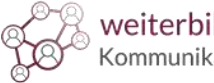

## Keywords:

### Die **Neben-Keywords**:

- Mit Haupt-Keyword **zusammenhängende** Begriffe (Kookkurrenzen).
	- Z.B. Haupt-Keyword "Computer"  $\rightarrow$  Neben-Keywords: gängige Hersteller-Namen
	- Z.B. Haupt-Keyword "Handy"  $\rightarrow$  Neben-Keywords: Smartphone
- Auch Longtail-Keywords möglich.
- Beschreiben das Thema **spezifischer**.
- Empfehlung: Mindestens **2-5** Neben-Keywords verwenden.

## Keywords:

Beachten Sie bei der Auswahl der **Keywords**:

- Hohes Suchvolumen mit geringem Wettbewerb.
- Haupt-Keyword: Zum Thema passender **Oberbegriff**.
- Neben-Keywords: Grenzen Thema spezifischer ein.
- Verwenden Sie unterschiedliche **Keyword-Arten**.

### Tipp:

Auch Longtail-Keywords mit geringem Suchvolumen können zum Erfolg führen!

weiterbildung-förderung.de

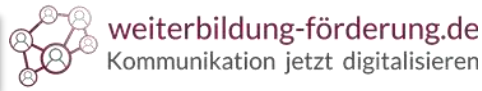

Das Vorgehen bei der Keyword-Analyse:

Sammlung der Keyword-Ideen

Kennzahlen mit Tool bestimmen

Suchintention prüfen

Konkurrenz-Analyse

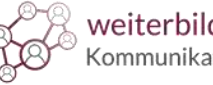

Das Vorgehen bei der Keyword-Analyse:

Schritt 1:

Sammeln und sortieren Sie Ihre **Keyword-Ideen** in einer Excel-Tabelle.

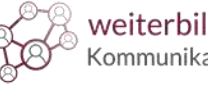

Das Vorgehen bei der Keyword-Analyse:

Schritt 2:

Ermitteln Sie die **Kennzahlen** mit einem Keyword-Tool.

Wählen Sie passende Keywords aus.

-

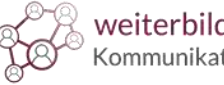

Das Vorgehen bei der Keyword-Analyse:

Schritt 3:

Überprüfung von **Suchintention** und **Konkurrenz**.

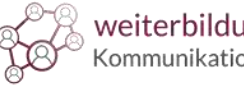

Das Vorgehen bei der Keyword-Analyse:

Schritt 4:

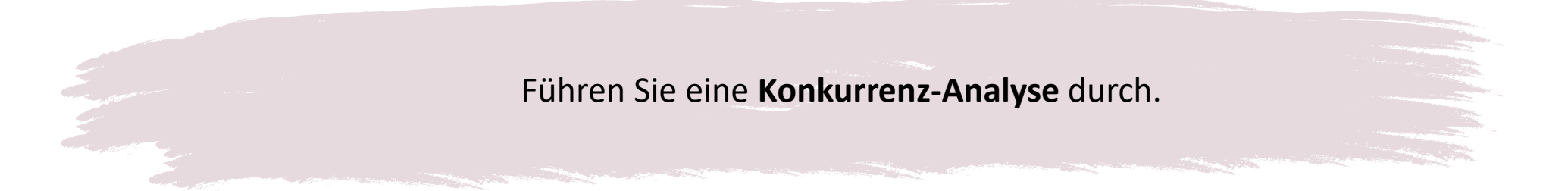

Relevant:

- $\rightarrow$  Wortanzahl
- $\rightarrow$  Keyword-Dichte

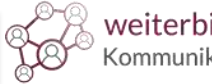

Tools für die Keyword-Analyse:

Seorch | **www.seorch.de**

 $\Box$ 

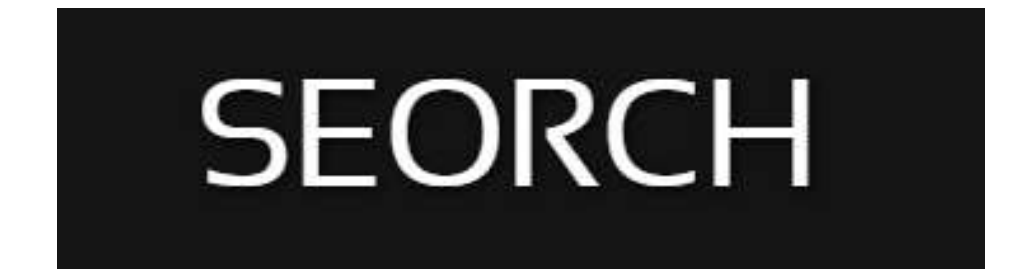

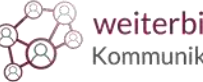

Tools für die Keyword-Analyse:

Seolingo | **www.seolingo.de**

Ŀø

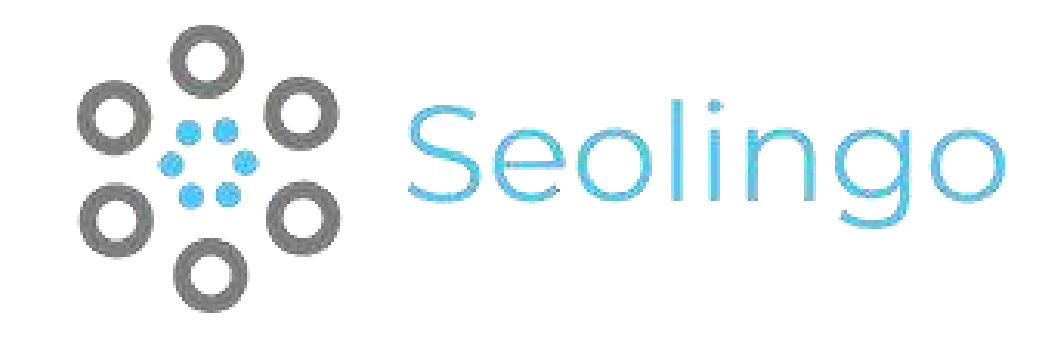

Keyword-Recherche Number of Suchvolumen und Wettbewerb

## Mit den passenden Keywords zum erfolgreichen SEO-Text

Suchintention | Konkurrenz-Analyse

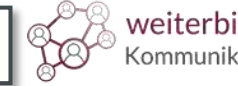